#### *Załącznik 1 do Zarządzenia nr R.021.7.22 z dnia 21 stycznia 2022 roku*

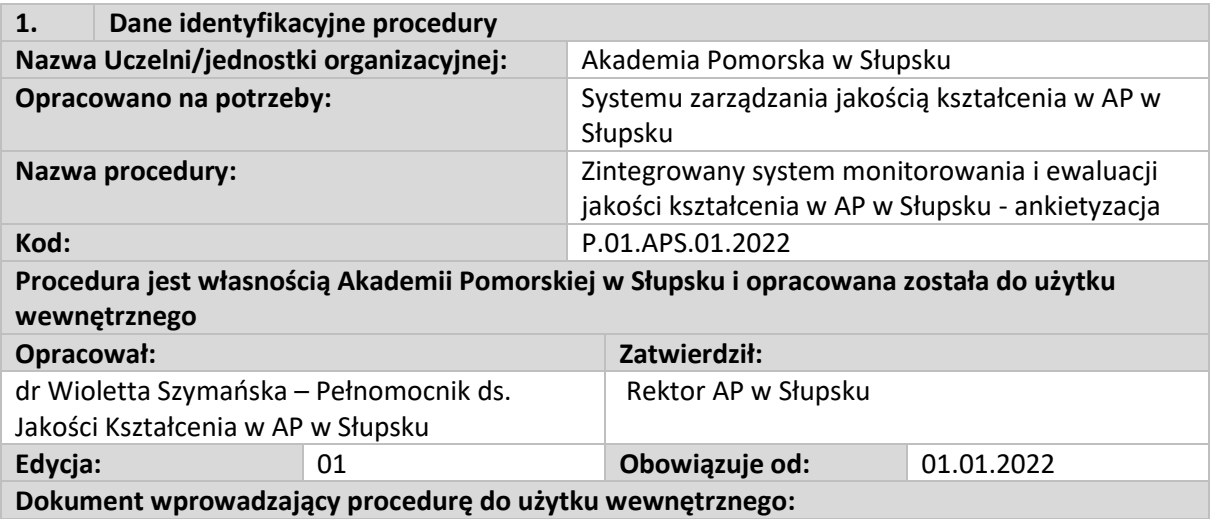

#### Zarządzenie Rektora nr R.021.7.22

## **2. Cele procedury**

Zintegrowany system monitorowania i ewaluacji poszczególnych etapów oraz całości procesu kształcenia służy systematycznej kontroli i doskonaleniu jakości procesu kształcenia, organizacji procesu kształcenia, zarządzania kadrą dydaktyczną, zarządzania ofertą edukacyjną oraz dostosowywania i doskonalenia programów studiów do potrzeb studentów.

#### **3. Zakres merytoryczny procedury**

Zintegrowany system monitorowania i ewaluacji jakości kształcenia w AP w Słupsku - ankietyzacja obejmuje narzędzia ankietowe oceniające wszystkie obszary merytoryczne zdefiniowane w "Polityce jakości kształcenia w AP w Słupsku". System obejmuje analizę ogólnouczelnianą, instytutową oraz kierunkową. Badania ankietowe dotyczą: oceny oferty dydaktycznej, oceny realizacji zajęć dydaktycznych, w tym praktyk zawodowych, oceny kadry dydaktycznej, oceny administracji, oceny weryfikacji i osiągania efektów uczenia się, monitorowania potrzeb wprowadzania zmian w programach studiów, monitorowania jakości procesu dydaktycznego w tym procesu dyplomowania oraz oceny jakości kształcenia na kierunku. Wyniki prowadzonej ankietyzacji mają ostatecznie służyć do przygotowania raportów ewaluacyjnych, dotyczących jakości kształcenia i zagadnień zdefiniowanych w obszarach merytorycznych "Polityki jakości kształcenia w AP w Słupsku".

#### **4. Obszar zastosowania procedury**

Zintegrowany system narzędzi monitorowania i ewaluacji jakości kształcenia - ankietyzacja prowadzony jest wśród studentów, doktorantów, absolwentów, kadry dydaktycznej oraz innych osób zaangażowanych do realizacji zajęć (w tym opiekunów praktyk/pracodawców) w AP. System uwzględnia ocenę oferty dydaktycznej, ocenę realizacji zajęć dydaktycznych, ocenę kadry dydaktycznej, ocenę administracji, ocenę weryfikacji i osiągania efektów uczenia się, monitorowanie potrzeb wprowadzania zmian w programach studiów, monitorowanie jakości procesu dydaktycznego, w tym praktyk zawodowych oraz procesu dyplomowania.

#### **5. Dane wejściowe – podstawa wykonania procedury**

Ustawa Prawo o szkolnictwie wyższym, dział VI - Ewaluacja jakości kształcenia, ewaluacja szkół doktorskich i ewaluacja jakości działalności naukowej;

Statut PKA – Szczegółowe kryteria oceny programowej, dotyczące prowadzenia studiów na określonym kierunku, poziomie i profilu – ocena programowa i kompleksowa; Polityka jakości kształcenia w AP w Słupsku.

# **6. Opis przebiegu procesu**

#### **I. Informacje ogólne:**

- 1. Badania ankietowe mają charakter anonimowy, a zawarte w nich informacje podlegają ustawie o ochronie danych osobowych,
- 2. Kwestionariusze ankiet przygotowuje PJK lub inne jednostki organizacyjne AP, ocenia i opiniuje UKJK, zatwierdza Rektor.
- 3. Kwestionariusze ankiet są wprowadzane do systemu eHMS, za pomocą którego dokonywane jest badanie. Kwestionariusze ankiet wprowadza do systemu eHMS BK oraz BOSiD.
- 4. Generowanie wyników jest dostępne przez system eHMS oraz wdrożone moduły analityczne systemu informatycznego AP. Zakres dostępności do wyników ankiet jest zdefiniowany uprawnieniami nadanymi w systemie eHMS dla poziomu:
	- ogólnouczelnianego władze AP, jednostki i biura podległe władzom AP, pełnomocnicy/koordynatorzy rektora/uczelni;
	- instytutowego dyrektorzy/kierownicy jednostek dydaktycznych;
	- kierunkowego dyrektorzy/kierownicy jednostek dydaktycznych; koordynatorzy kierunków lub inne osoby wyznaczone przez dyrektorów/kierowników jednostek dydaktycznych.
- 5. Wyniki ankietyzacji opracowywane są w formie raportów rocznych oraz innych dodatkowych raportów wg potrzeb na poziomie kierunkowym, instytutowym, ogólnouczelnianym.

## **II. Narzędzia ankietyzacji:**

## 1. *Ankiety dla rozpoczynających kształcenie w AP w Słupsku*

- a. służą do badania motywów wyboru Uczelni, kierunku, źródeł informacji o studiach, oceny systemu rekrutacji oraz oczekiwań wobec procesu kształcenia,
- b. skierowane są do studentów SPS, SDS, JSM, "podwójnego dyplomu", doktorantów szkoły doktorskiej, słuchaczy studiów podyplomowych,
- c. przeprowadzane są w pierwszym roku po rozpoczęciu studiów,
- d. obejmują następujące kwestionariusze:
	- Ankieta dla rozpoczynających kształcenie w AP w Słupsku (SPS, SDS, JSM, SD) (załącznik nr 1),
	- Ankieta dla rozpoczynających kształcenie: "podwójny dyplom" w AP w Słupsku (załącznik nr 2),
	- Ankieta dla rozpoczynających studia podyplomowe w AP w Słupsku (załącznik nr 3).

## 2. *Karty oceny przedmiotu* (KEP-N i KEP-S)

- a. służą do oceny stopnia osiągnięcia efektów uczenia się, frekwencji na zajęciach, terminowości odbywania się zajęć, oceny zaangażowania studentów w zajęcia oraz oceny atrakcyjności zajęć i oceny prowadzącego zajęcia,
- b. karty skierowane są do studentów i doktorantów oraz dla nauczycieli i innych osób prowadzących zajęcia,
- c. wypełnienie KEP-N przez nauczyciela lub inną osobę prowadzącą zajęcia jest obowiązkowe,
- d. przeprowadzane są po zakończeniu przedmiotu,
- e. obejmują następujące kwestionariusze:
	- Karta ewaluacyjna przedmiotu (KEP-N) (załącznik nr 4),
	- Karta ewaluacyjna przedmiotu (KEP-S) (załącznik nr 5).
- 3. *Wniosek o wprowadzenie zmian w programie studiów*
	- a. umożliwia zgłoszenie potrzeby wprowadzenia zmiany w programie studiów (w tym m.in.: efektów uczenia się, treści kształcenia, metod dydaktycznych, form zaliczeń, kryteriów zaliczeń, bilansu nakładu pracy studenta/doktoranta),
	- b. skierowany jest do studentów, doktorantów, nauczycieli i innych osób prowadzących zajęcia,
- c. wniosek nie jest anonimowy,
- d. wniosek jest aktywny przez cały rok akademicki,
- e. zgłoszenia dokonuje się w systemie eHMS,
- f. zgłoszenia kierowane są do jednostki dydaktycznej odpowiedzialnej za prowadzenie kierunku,
- g. wnioski są rejestrowane w jednostce dydaktycznej, analizowane raz w roku przez IKJK oraz przekazywane do dyrektora/kierownika jednostki dydaktycznej,
- h. obejmuje następujący kwestionariusz:
	- Wniosek o wprowadzenie zmiany w programie studiów (załącznik nr 6).

## 4. *Karty hospitacji: nauczycieli, zajęć oraz egzaminów/zaliczeń*

- a. służą do monitorowania:
	- na poziomie Instytutu/Katedry/Szkoły doktorskiej jakości pracy kadry dydaktycznej, jakości zajęć dydaktycznych, egzaminów i zaliczeń,
	- na poziomie ogólnouczelnianym oceny jakości procesu dydaktycznego dla kierunków,
- b. wypełniane są w systemie eHMS w jednostce dydaktycznej po zakończonej hospitacji zgodnie z harmonogramem hospitacji przyjętym na dany rok akademicki,
- c. obejmują następujące kwestionariusze:
	- Karta oceny hospitacji jakości pracy nauczyciela akademickiego lub innej osoby prowadzącej zajęcia (załącznik nr 7),
	- Karta oceny hospitacji zajęć dydaktycznych (załącznik nr 8),
	- Karta oceny hospitacji egzaminów/zaliczeń (załącznik nr 9).

## 5. *Arkusze recenzji pracy dyplomowej*

- a. służą do monitorowania jakości procesu dyplomowania, zgodności z wymaganiami programu studiów, osiągnięcia zakładanych efektów uczenia się;
- b. wypełniane są w systemie eHMS przez promotorów i recenzentów po zakończonej recenzji pracy dyplomowej;
- c. obejmują następujące kwestionariusze:
	- Arkusz recenzji pracy dyplomowej profil praktyczny promotor (załącznik nr 10),
	- arkusz recenzji pracy dyplomowej profil praktyczny recenzent (załącznik nr 11),
	- Arkusz recenzji pracy dyplomowej profil ogólnoakademicki promotor (załącznik nr 12),
	- Arkusz recenzji pracy dyplomowej profil ogólnoakademicki recenzent (załącznik nr 13).

## 6. *Ankiety oceniające praktyki zawodowe*

- a. służą do oceny poziomu satysfakcji z praktyki, poziomu osiągnięcia efektów uczenia się, oceny organizacji praktyk, potencjału studenta na rynku pracy, oceny infrastruktury w miejscu praktyki, oceny opiekuna praktyk u pracodawcy oraz koordynatora praktyk z ramienia Uczelni;
- b. skierowane są do studentów oraz pracodawców (przyjmujących na praktyki);
- c. przeprowadzane po zakończeniu praktyki;
- d. obejmują kwestionariusze:
	- Ankieta ewaluacyjna praktyk zawodowych ocenia student (załącznik nr 14),
	- Ankieta ewaluacyjna praktyk zawodowych ocenia pracodawca (załącznik nr 15).
- 7. *Ankiety dla absolwentów*
	- a. służą do oceny całości procesu kształcenia w AP;

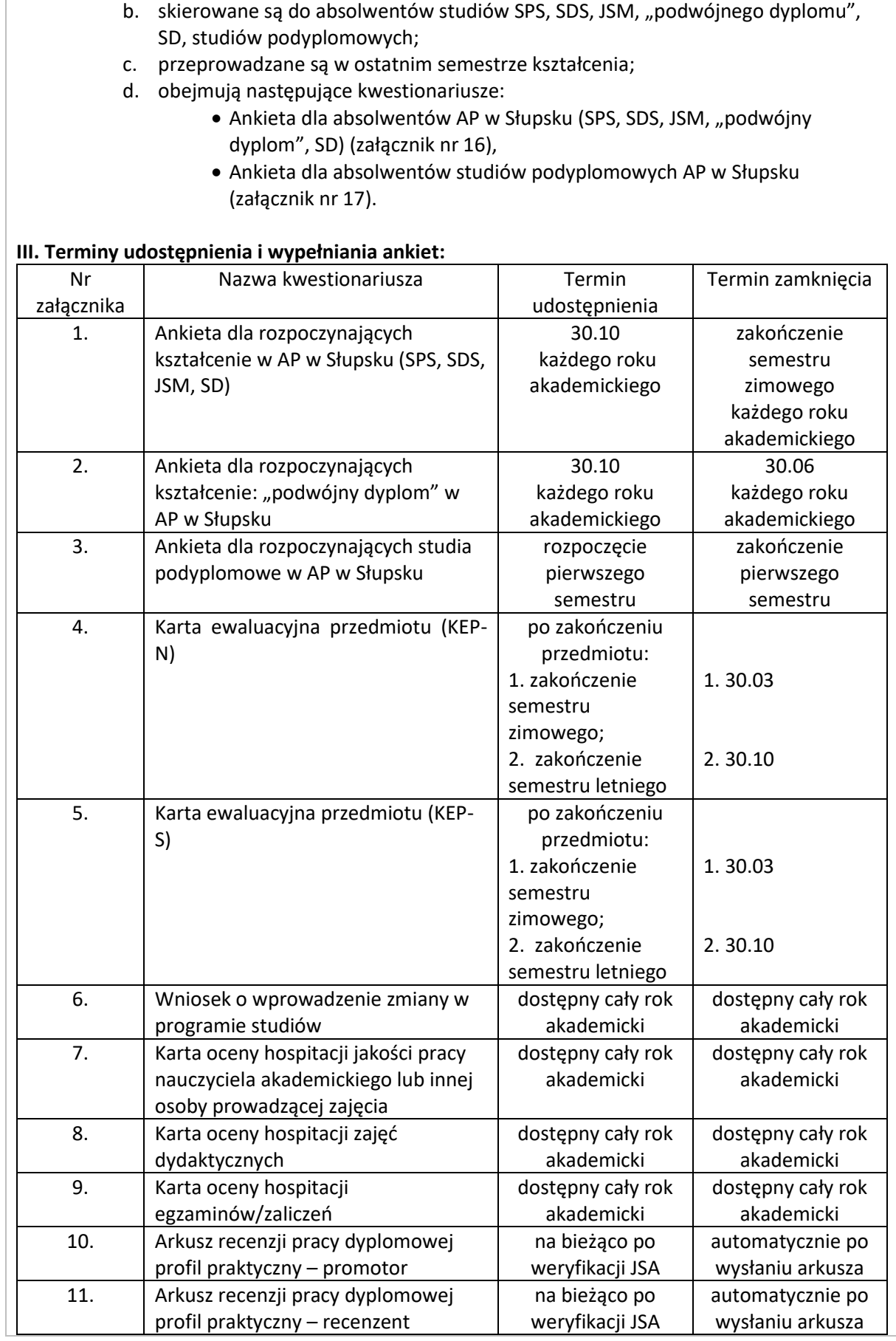

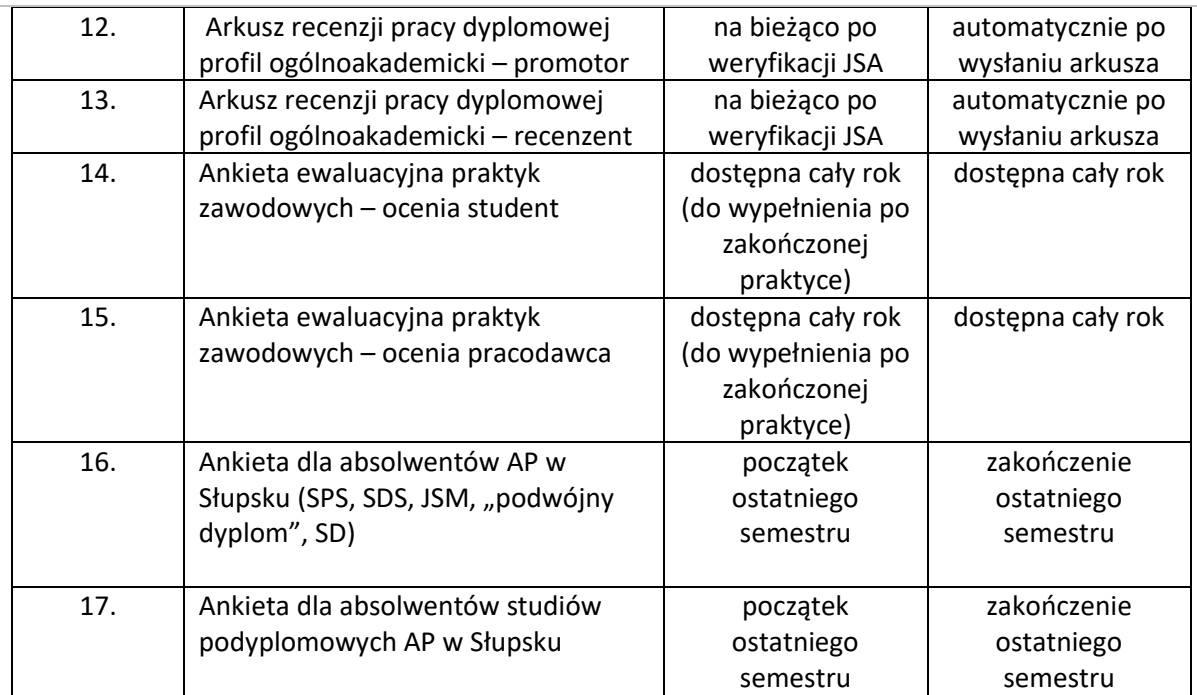

#### **7. Definicje i skróty**

- **A. Użyte w procedurze definicje**
- -

#### **B. Użyte w procedurze skróty**

AP – Akademia Pomorska w Słupsku;

Rektor – Rektor Akademii Pomorskiej w Słupsku;

BOSiD – Biuro Obsługi Studentów i Doktorantów;

BK - Biuro ds. Kształcenia;

Dyrektor/kierownik – dyrektor/kierownik jednostki dydaktycznej AP;

PJK – Pełnomocnik ds. Jakości Kształcenia;

UKJK – Uczelniana Komisja ds. Jakości Kształcenia;

IKJK – Komisja ds. Jakości Kształcenia w instytucie, samodzielnej katedrze, szkole doktorskiej;

eHMS – system Wirtualny Dziekanat w Akademii Pomorskiej w Słupsku

SPS – studia pierwszego stopnia;

SDS – studia drugiego stopnia;

JSM – jednolite studia magisterskie;

SD – szkoła doktorska;

JSA – Jednolity System Antyplagiatowy

#### **8. Zakres odpowiedzialności, kompetencje i uprawnienia**

## **1. Wprowadzanie kwestionariuszy ankiet do systemu eHMS:**

- 1.1. BK wprowadza do systemu eHMS kwestionariusze ankiet:
	- ankiety dla rozpoczynających kształcenie w AP w Słupsku (załącznik nr 1, 2 i 3);
	- karty oceny przedmiotu: KEP-N, KEP-S (załącznik nr 4 i 5);
	- wniosek o wprowadzenie zmian w programie studiów (załącznik nr 6);
	- karty hospitacji nauczycieli, zajęć oraz egzaminów/zaliczeń (załącznik nr 7, 8 i 9);
	- ankiety oceniające praktyki zawodowe (załącznik nr 14 i 15);
	- ankiety dla absolwentów (załącznik nr 16 i 17).
- 1.2. BOSiD wprowadza od systemu eHMS arkusze recenzji pracy dyplomowej (załącznik nr 10, 11, 12 i 13).
- **2. Udostępnianie kwestionariuszy ankiet do wypełnienia w systemie eHMS:**

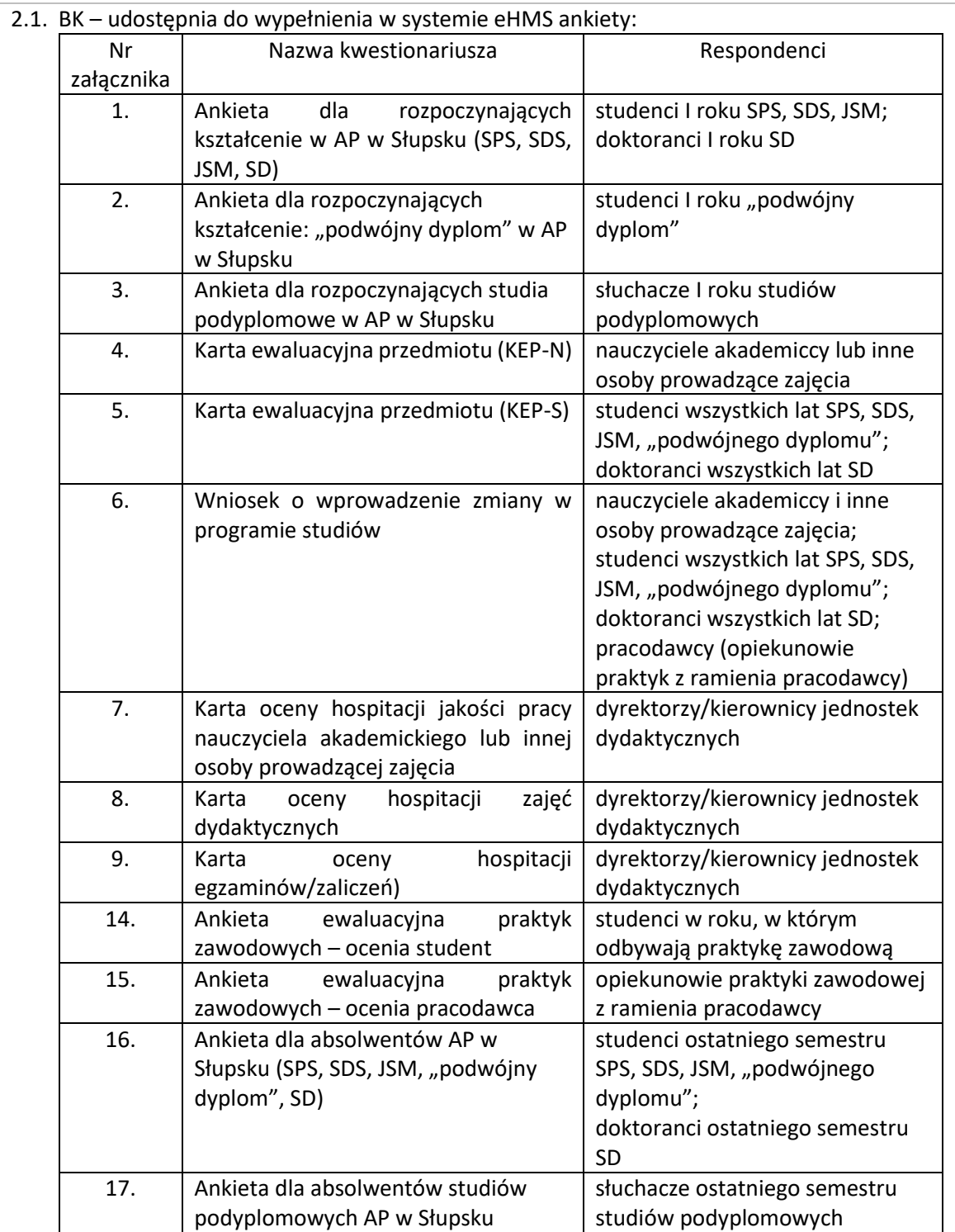

2.2. BOSiD – udostępnia w systemie eHMS arkusze recenzji pracy dyplomowej (załącznik nr 10, 11, 12 i 13).

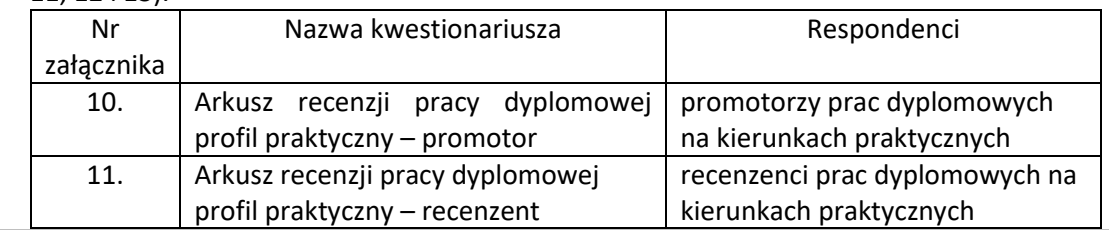

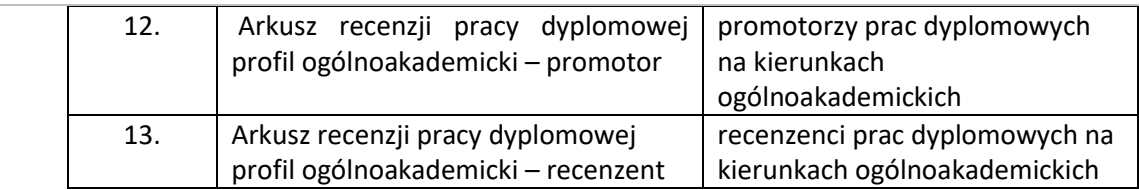

## **3. Wypełnianie ankiet w systemie eHMS:**

- 3.1. Studenci/doktoranci, słuchacze studiów podyplomowych wypełniają udostępnione ankiety anonimowo oraz dobrowolnie, w wyjątkiem Wniosku o wprowadzenie zmiany w programie studiów, który nie jest anonimowy;
- 3.2. Wniosek o wprowadzenie zmiany w programie studiów nie jest anonimowy;
- 3.3. Nauczyciele akademiccy oraz inne osoby prowadzące zajęcia wypełniają Kartę ewaluacyjną przedmiotu – nauczyciel (KEP-N) – **obowiązkowo**, pozostałe udostępnione ankiety dobrowolnie;
- 3.4. Dyrektorzy/kierownicy wypełniają udostępnione ankiety **obowiązkowo**;
- 3.5. Promotorzy/recenzenci prac dyplomowych wypełniają udostępnione Arkusze oceny pracy dyplomowej **obowiązkowo.**
- **4. Generowanie wyników ankietyzacji:**
	- 4.1. Władze AP, jednostki i biura podległe władzom AP, pełnomocnicy/koordynatorzy rektora/uczelni mają uprawnienia do generowania wyników i dowolnych zestawień z systemu eHMS;
	- 4.2. Dyrektorzy/kierownicy mają uprawnienia do generowania wyników i zestawień z systemu eHMS dla jednostki dydaktycznej, którą zarządzają oraz kierunków studiów, które prowadzą.

### **9. Dane wyjściowe – efekty procesu**

Wyniki ankietyzacji procesu kształcenia służą do prowadzenia analiz, wnioskowania i doskonalenia procesu kształcenia w AP. Wyniki badań ankietowych wspomagają także proces monitorowania i ewaluacji innych obszarów merytorycznych zdefiniowanych w "Polityce jakości kształcenia w AP". Dokumentowanie wyników oraz wniosków jest przeprowadzane w formie rocznych raportów ewaluacyjnych dotyczących jakości kształcenia.

Roczne raporty ewaluacji jakości kształcenia przygotowywane są przez jednostki dydaktyczne dla kierunków studiów, przez nich prowadzonych. Raporty te przedstawiane są UKJK.

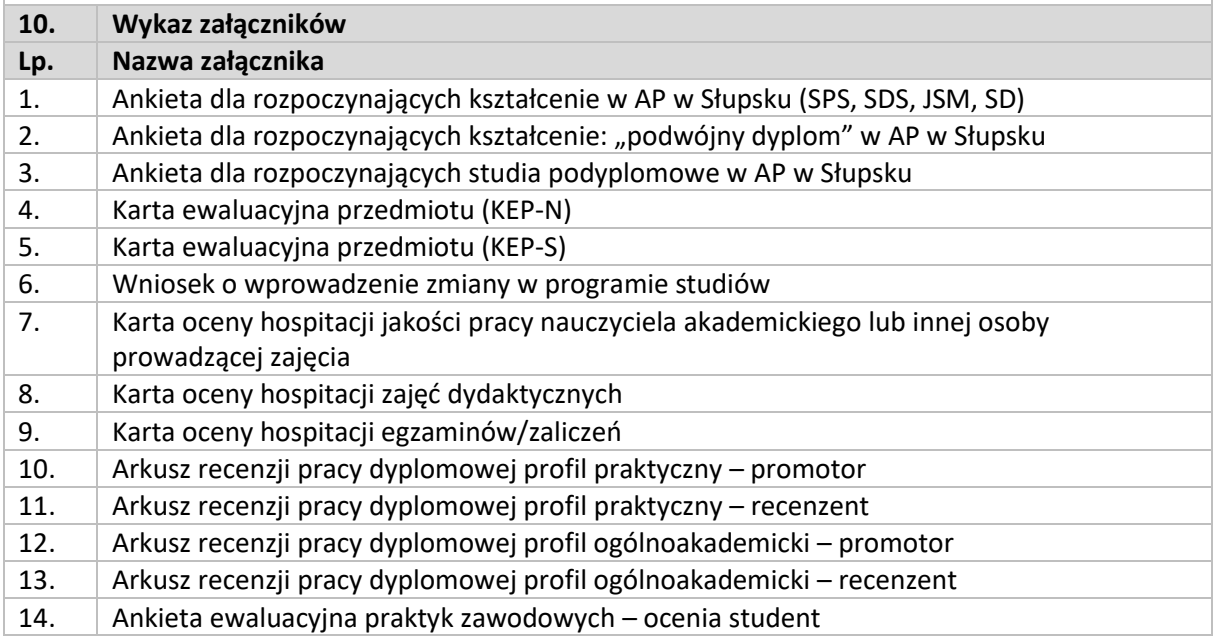

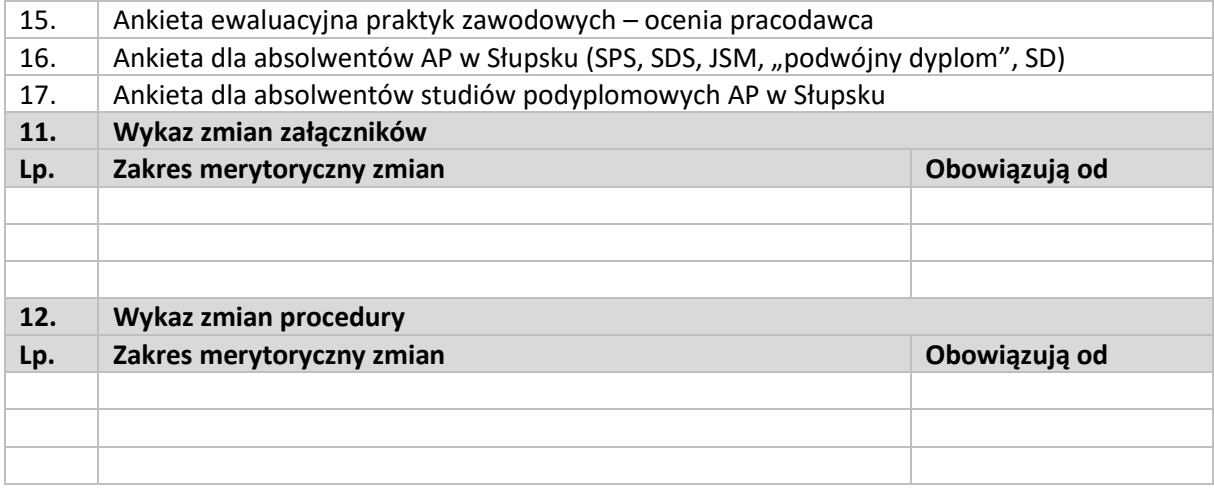